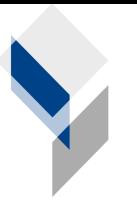

ifgi Institut für Geoinformatik Universität Münster

# **GI**@**SCHOOL**

# **Stundenentwurf**

# **Modul Bevölkerungsentwicklung**

Einsatz des Geographischen Informationssystems (GIS) Spatial Commander im Geographieunterricht

> Ausgearbeitet von Florian Ahlmann-Eltze

# **Gliederung**

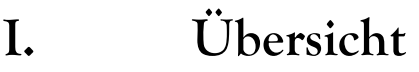

- **II. Thematischer Zusammenhang**
- **III. Thema des Unterrichtsvorhabens**
- **IV. Lernziele der Unterrichtsstunden**
- **V. Stundenverlauf**
- **VI. Erfahrungsbericht vom 12.06.08**
- **VII. Anhang**
- **VIII. Fragestellungen**

# **I. Übersicht**

- 2 Unterrichtsstunden
- Einsatz eines Desktop GIS
- Umgang mit dem Computer
- Einsatz geographische Analysemethoden
- durchgeführt in 10. Klasse

# **II.Thematischer Zusammenhang**

- Geoinformatik
- **•** Geographie
- Bevölkerungsentwicklung

## **III. Thema des Unterrichtsvorhabens**

In den zwei Stunden sollen die Schülerinnen und Schüler das Thema *Bevölkerungsentwicklung in statistischen Bezirken einer Region* bearbeiten (in dieser Modul-Beschreibung wird als Datengrundlage die Bevölkerung in Münster, 2006 und die Prognose für 2015 gewählt;

Quelle: Kleinräumige Bevölkerungsprognose der Stadt Münster 2005 bis 2015. Beiträge zur Statistik Nr. 101. Münster 2006. S. 115). Beginnend mit dem Stand der Bevölkerung eines Jahres, beschäftigen sich die SuS anschließend mit der Prognose für ein zukünftiges Jahr. Mit dem Desktop-GIS Spatial Commander sollen von den SuS entsprechende Karten erstellt werden.

#### 1. Vorbereitung des Themas (durch den Fachlehrer/in) bzw. Voraussetzungen

- Materialsichtung (Daten zur Bevölkerungsentwicklung)
- Bereitstellung der Daten auf den Rechnern

#### 2. Technische Voraussetzungen

- Beamer (Einführung)
- funktionstüchtiges Netzwerk
- aktuelle Version Spatial Commander auf den Schülerrechnern
- permanenter Zugang zum Internet

# **IV. Lernziele der Unterrichtsstunden**

#### 1. Hauptziel des Moduls

Die SuS erstellen mit dem Desktop-GIS *Spatial Commander* eine Karte, die die Bevölkerungsentwicklung der Stadtbezirke Münsters darstellt.

#### 2. Teilziele der Stunde

Die SuS erlangen Grundkenntnisse über das Themengebiet Bevölkerungsentwicklung, sowie Geoinformationssysteme. Die SuS lernen ein GIS kennen.

### **V. Stundenverlauf**

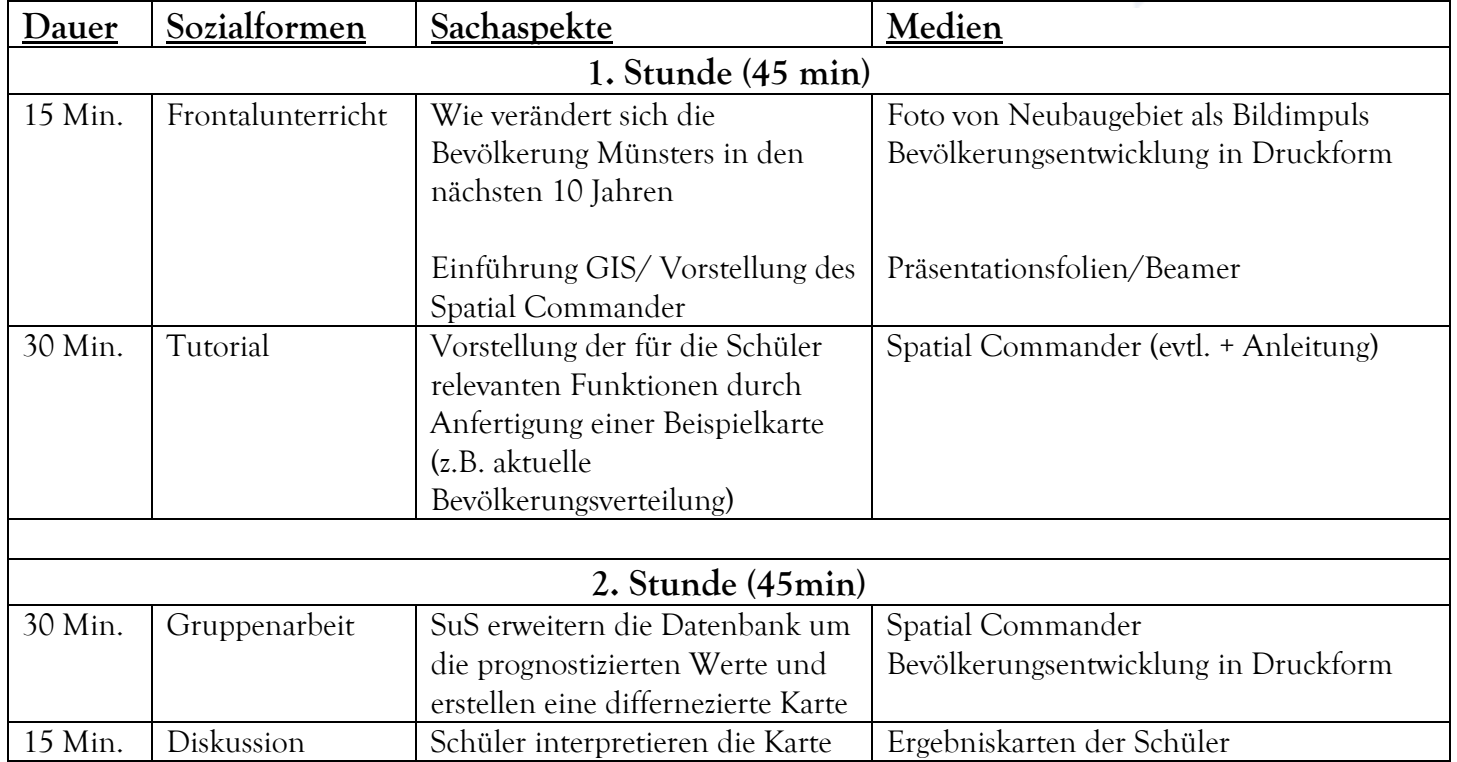

### **VI. Erfahrungsbericht vom 12.06.08**

Der frontal vorgetragene Einstieg bestand zum einen aus einer Einführung in Themenfelder der Bevölkerungsgeographie, unterstützt durch Bilder von Neubaugebieten in MS-Gievenbeck, um die Schüler auf den inhaltlichen Bezug der Stunde aufmerksam zu machen.

Zum anderen wurde den Schülern ein kurzer Einblick in die theoretischen Grundlagen von Geoinformationsinformationssystemen gegeben. In der anschließenden Bearbeitungsphase sollten die Schüler, in Gruppen an den zur Verfügung stehenden Computerarbeitsplätzen, zunächst mit den Funktionsweisen der Software vertraut gemacht werden, um in einem zweiten Schritt mit selbst eingegebenen Daten eine eigene Karte zu erstellen.

Aufgabe der Schüler war es, die Bevölkerung der Stadtbezirke Münsters aus dem Jahr 2006 auf einer Karte darzustellen. Mit Hilfe eines Beamers wurde ihnen gezeigt, wie sie Zugriff auf das Programm erlangen, die Werkzeuge des Programms bedienen, die Eigenschaften einer Karte verändern können. Die Datengrundlage, die Bevölkerungszahlen der Bezirke Münsters, war bereits auf dem Computer gespeichert und so vorbereitet, dass sie in das Programm integriert werden konnte.

Während der Vorstellung der Funktionen des *Spatial Commander* kam in der Klasse Unruhe auf, die durch eine andere Planung der Stunde möglicherweise hätte vermieden werden können. Die Gruppen folgten den an die Wand projizierten Arbeitsschritten der Unterrichtenden. Das brachte die Schüler in eine passiv-rezeptive Haltung und rief, vor allem bei denjenigen, die nicht den Computer bedienten, Langeweile hervor, die sich in Unruhe äußerte. Dies sei das zentrale Problem der Unterrichtsplanung gewesen, so die Beobachtung des Seminarleiters, das hätte vermieden werden können, wäre Eigenaktivität der Schüler in einer kleinschrittigen Anleitung zugelassen worden. Positiv ist jedoch festzuhalten, dass die Schüler das Stundenziel, sich grundlegende Fertigkeiten im Umgang mit dem *Spatial Commander* anzueignen, erreicht haben.

Am nächsten Tag fand die zweite Unterrichtseinheit in der sechsten Stunde statt. Die Schüler sollten jetzt ihr am Vortag erworbenes Wissen im Umgang mit dem *Spatial Commander* nutzen, eine neue Karte, auf Basis der in die Datenbank des Programms einzuspeisenden Daten, zu erstellen. Diese Karte sollte die prognostizierte Bevölkerungsentwicklung in den Bezirken Münsters im Jahr 2015 darstellen (s. Anhang Abb.1). Nach einer kurzen Information über den Stundenablauf begann die Klasse mit ihrer Aufgabe. Der Anschluss an die zuvor erlernten

Fertigkeiten gelang mühelos. Die Schüler bekamen eine Tabelle mit den Daten zur Bevölkerung und Bevölkerungsveränderung in Münster (s. Anhang Abb.2). Die Daten aus der rechten Spalte sollten in die Attributstabelle für die neu zu erstellende Karte eingetragen werden. Auf dieser Datengrundlage wurde dann die neue Karte erstellt.

Zur Sicherung des Gelernten bearbeitete die Klasse ein Arbeitsblatt (s. Anhang Abb.4). Anschließend daran wurde in der Klasse überlegt, welche Fragestellungen sich eignen, mit dem Spatial Commander bearbeitet zu werden.

Es war deutlich bemerkbar, dass die Schüler an diesem zweiten Tag motivierter waren. Eine stärkere Eigenverantwortlichkeit, die konkretere Aufgabenstellung und die Vertrautheit mit dem Programm sind dafür als Gründe anzuführen.

Aus der anschließenden Evaluation der Stunde, an der die Schüler sowie der Fachlehrer teilnahmen, sind größtenteils positive Ergebnisse zu entnehmen.

### **VII. Anhang**

Abb.1 Quelle: Kleinräumige Bevölkerungsprognose der Stadt Münster 2005 bis 2015. Beiträge zur Statistik Nr. 101. Münster 2006. S. 83

83

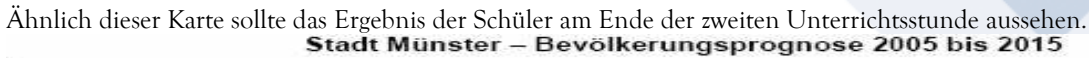

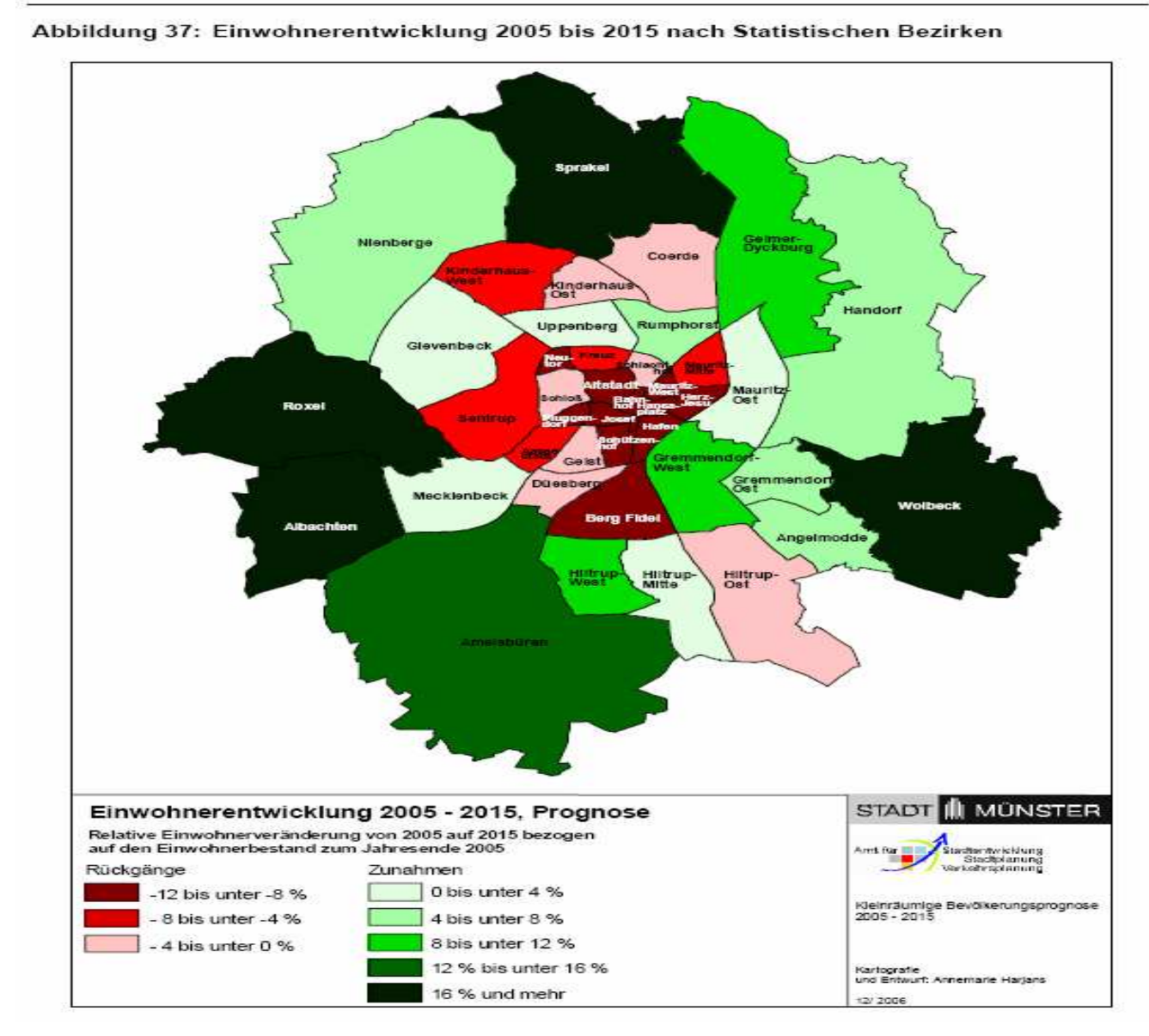

Abb. 2 Quelle: Kleinräumige Bevölkerungsprognose der Stadt Münster 2005 bis 2015. Beiträge zur Statistik Nr. 101. Münster 2006. S. 115 (Hervorhebung von mir) Die rechte Spalte dieser Tabelle (grün gerahmt) lieferte die Datengrundlage für die zweite Karte, die die Schüler

erstellten.

#### Stadt Münster - Bevölkerungsprognose 2005 bis 2015

#### 115

# Tabelle 37: Bevölkerung und Bevölkerungsveränderung nach Statistischen Bezirken zum<br>31.12.2005 und 31.12.2015<br>(Differenzen in den Summen durch Runden)

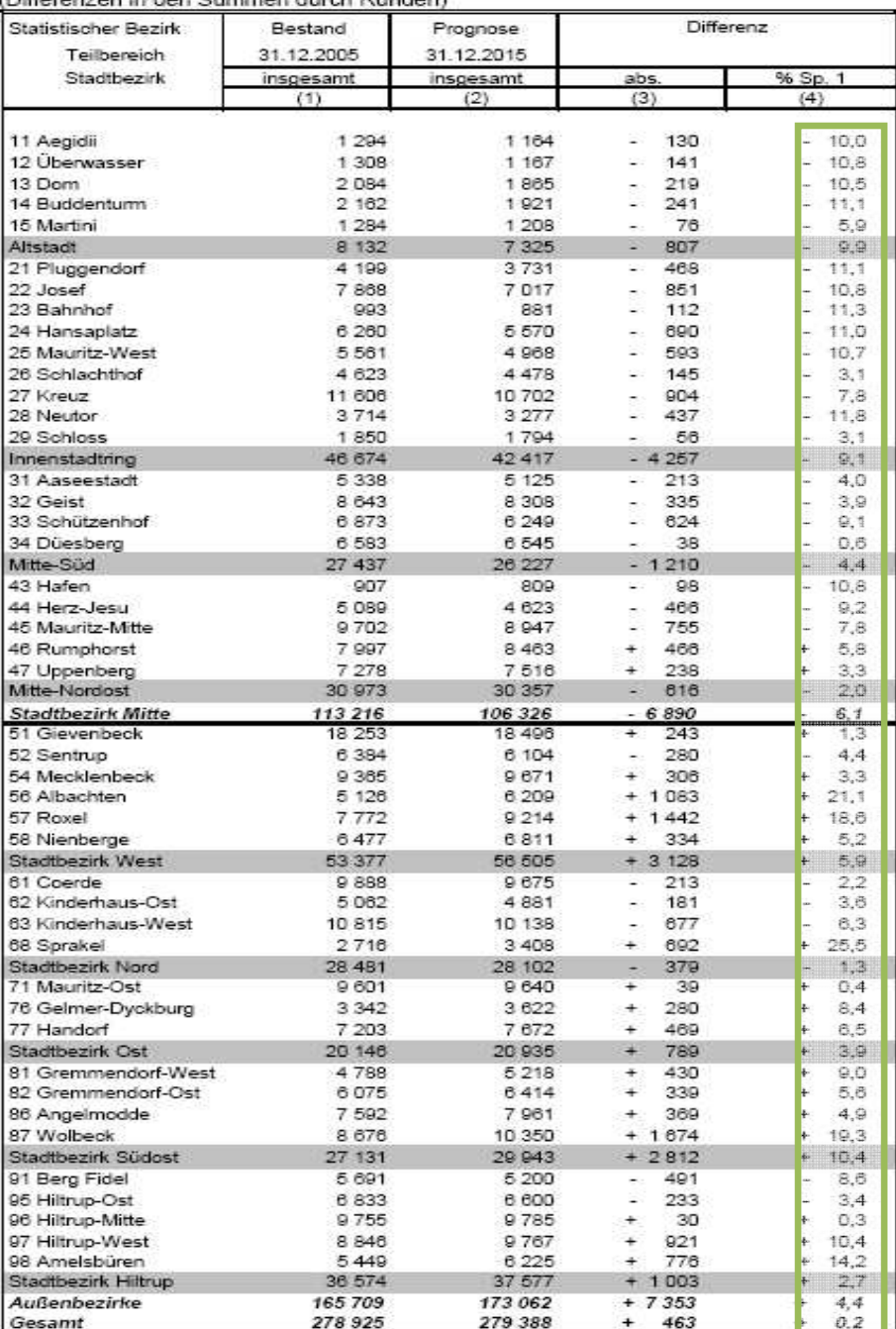

Quelle: Einwohnerdatei des Amtes für Stadtentwicklung, Stadtplanung, Verkehrsplanung, Prognoselauf vom 06.09.2006

# **VIII. Fragestellungen**

1. Nenne je 3 Stadtbezirke in denen die Bevölkerung stark ansteigt mäßig ansteigt gleich bleibt

mäßig sinkt

stark sinkt

2. Gibt es ein erkennbares Muster, welche Bezirke einen Bevölkerungsanstieg/-rückgang aufweisen?

3. Inwieweit ist der Spatial Commander hilfreich gewesen, diese Muster zu erkennen? Wobei kann er jetzt noch verwendet werden?

Abb.4 Aufgabenblatt zur Ergebnissicherung (Entwurf); am Ende der zweiten Stunde